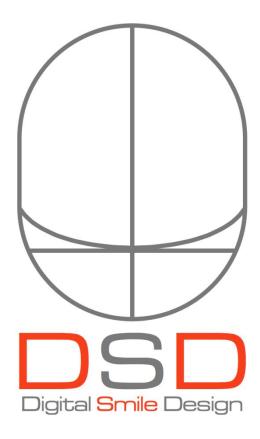

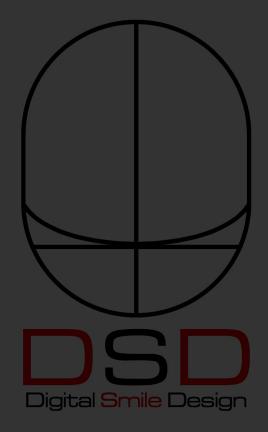

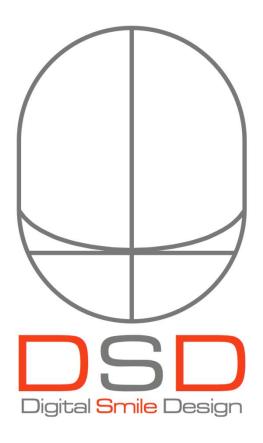

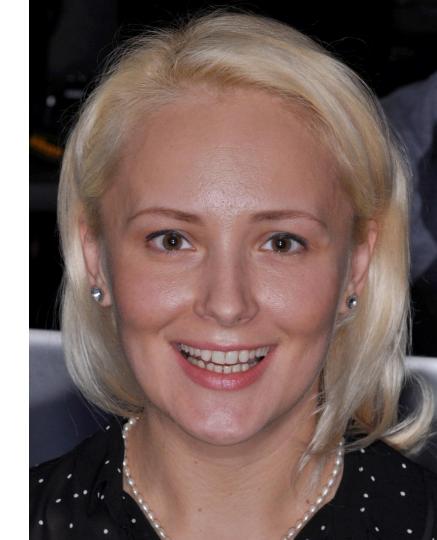

### Dr.

### **Paciente:**

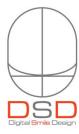

## Dr(a). Paciente:

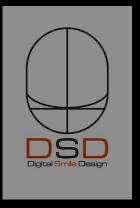

### photo

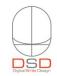

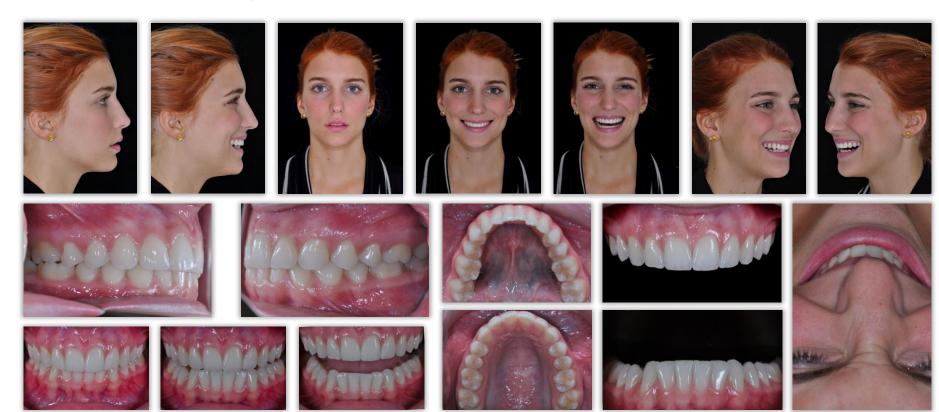

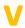

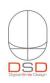

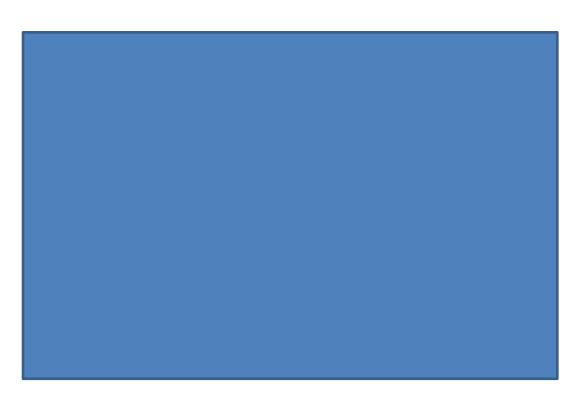

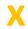

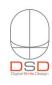

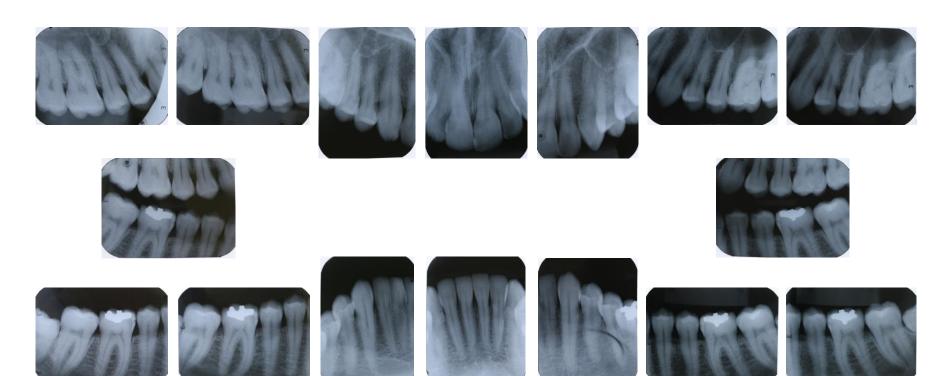

### perio chart

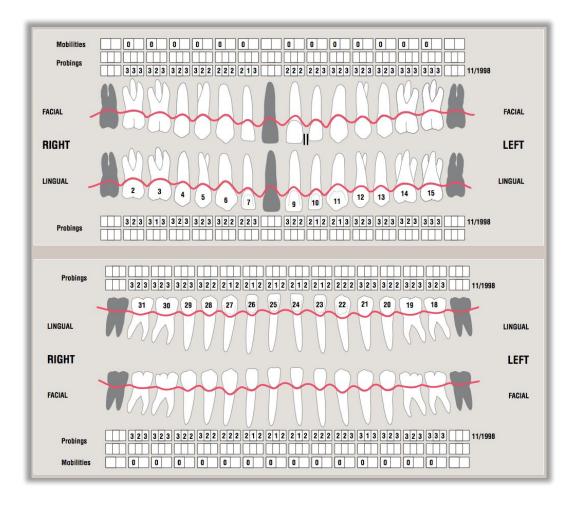

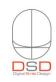

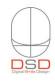

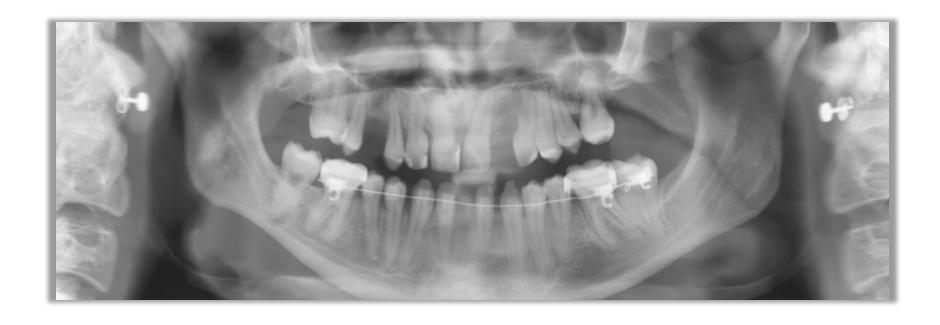

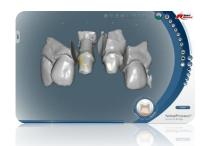

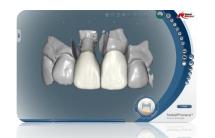

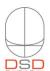

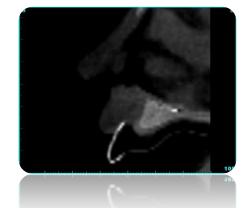

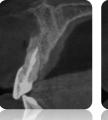

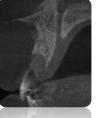

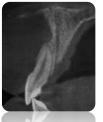

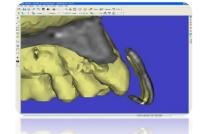

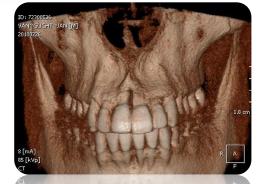

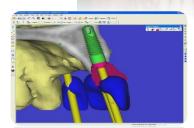

### m

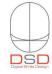

Nome MFC Nancimento 20, 10, 1952 Bairo CEP \_\_\_\_\_ Tels: Res \_\_\_\_\_ Corn \_\_\_\_ Cel \_\_\_\_\_ ...... RG ...... e-mail ... A quem poderíamos agradecer pela indicação ESTADO DE SAÚDE GERAL Merque com um "A" no quadrado à exquenta, se a resposta for <u>efirmetra.</u>
Procure responder a todas as prepartas. O objetivo deste quastionéma sels fornecer ao ciunigido-dentista adosa significación relacionada si assaulae, que propriorienada um planejamento individualizado e generalido mater asquirança o tratamento. As respontas são de caráster professional e consideradas conferencias conferencias confere Obrigado. Quando fez seu último tratamento odontológico? 2003 ☐ Està tomando algum medicamento? Qual (Isi? ☐ Teve glouma complicação em tratamento anterior? ☐ Tem algum receio em relação ao tratamento? ☐ Considera-se uma pessoa ansiosa ou estressado? Jà sofreu ou sofre de: ☐ Tem aloum dente com dor ou sensibilidade? | Jill soffres ou soffre de: | Cancer | Directions continue | Communication | Desman | Directions continue | Directions | Directions continue | Directions | Directions continue | Directions | Directions continue | Directions | Directions continue | Directions | Directions continue | Directions | Directions continue | Directions | Directions continue | Directions | Directions continue | Directions | Directions continue | Directions | Directions continue | Directions | Directions continue | Directions | Directions continue | Directions | Directions continue | Directions | Directions | Directions | Directions | Directions | Directions | Directions | Directions | Directions | Directions | Directions | Directions | Directions | Directions | Directions | Directions | Directions | Directions | Directions | Directions | Directions | Directions | Directions | Directions | Directions | Directions | Directions | Directions | Directions | Directions | Directions | Directions | Directions | Directions | Directions | Directions | Directions | Directions | Directions | Directions | Directions | Directions | Directions | Directions | Directions | Directions | Directions | Directions | Directions | Directions | Directions | Directions | Directions | Directions | Directions | Directions | Directions | Directions | Directions | Directions | Directions | Directions | Directions | Directions | Directions | Directions | Directions | Directions | Directions | Directions | Directions | Directions | Directions | Directions | Directions | Directions | Directions | Directions | Directions | Directions | Directions | Directions | Directions | Directions | Directions | Directions | Directions | Directions | Directions | Directions | Directions | Directions | Directions | Directions | Directions | Directions | Directions | Directions | Directions | Directions | Directions | Directions | Directions | Directions | Directions | Directions | Directions | Directions | Directions | Directions | Directions | Directions | Directions | Directions | X Sua articulação dói ou estala quendo mestiga? \$2 Tem o hábito de ranger ou agentar aos dentes? Está insatisfeito com a aparência do seu soniso? M Possui restaurações que não gosta da aparância? ☐ Tem aloum problema de cicetrização? Gostaria de ter os dentes mais brancos?

D Tem algum problema em relação ao seu hálito? ☐ Foi submetido a transfusão de sangue? ☐ Passou por tratamentos de redio ou quimioterapia? ☐ Teve respões indesejáveis a algum medicamento? ☐ Suas gengivas sangram com facilidade? SEO sr.(a) fuma? ☐ Tem qualquer tipo de siergis? Qual (is)? 24 Quando usa fio dental, ele prende ou enrosca em alitum danta nu restaurante? Sente dor de cabeça com freqüência? ☐ Ingere alimentos com açúcar várias vezos ao dia? ST Term nu teue articularches doloridas ou inchadas? "ATTeve instruction para uma correta Nicione crat?" Q O sr.(a), ou alguém de sua familia (pais, imilios), é diabético? Há alguma informação importante a respeito de sua saúde que não tenha sido questionada? ☐ Já esteve exposto ao virus da AIDS? Анотасова меоятантва ☐ Para as mulheras: você está grávida? Cem alergia de contato quando usa bijutenas?

Motivo pelo qual procurou tratamento Prodússi duritário. Declaro, me responsável palas informações pro i prestadas São Paulo, 20 , 4 /2005 Assirators

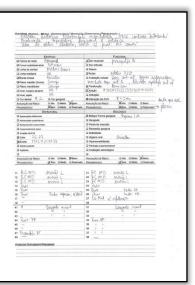

|   | Monitorar sintomas da ATM e atividade parafunc                                                                                              | ional                                                                                                    |
|---|----------------------------------------------------------------------------------------------------|----------------------------------------------------------------------------------------------------|
|   | B. TERAPIA DENTAL E PERIODONTAL DE SUPO                                                                                                    | RTE                                                                                                    |
|   | Orientação sobre prevenção, saúde e higiene oral                                                                                            |                                                                                                    |
|   | Biocompatbilização radicular: raspagem e alisane                                                                                            | nto de todos os elementos                                                                                                    |
|   | Marcur Controls a cada 6 meses                                                                                                    |                                                                                                    |
|   | C. TERAPIA RESTAURADORA PREPARATÓRIA IN                                                                                                    | PERIOR                                                                                                    |
|   | Remover restaurações, avaliar integridade estrata<br>44-47 e confeccionar provinórios                                                       | ral, perpaeur remanescentes # 34, 35, 36, 37 e                                                                                                    |
| 4 | Confeccionar guia cirúrgica para implantes na reg                                                                                           | ilo # 46                                                                                                    |
|   | D. TERAPIA CIRÚRGICA COM IMPLANTES                                                                                                    |                                                                                                    |
| ٠ | Implante osseointegrado Nobel Biocare <sup>®</sup> 5X10m<br>E. TERAPIA RESTAURADORA PREPARATÓRIA SI                                         | m na regnio # 40                                                                                                    |
|   | Remover restaurações, avaliar integridade estruto                                                                                           | eal, peeparar remanescentes # 16, 15, 14, 13                                                                                                    |
|   | 12, 11, 21, 22, 23, 24, 25, 26 e 27 e confeccionar p                                                                                        | ROMEROS                                                                                                    |
|   | F. TERAPIA RESTAURADORA DEFINITIVA                                                                                                    | and the second second s |
| ۲ | Tratamento estético por clareamento dos destes i                                                                                            | intero-inferiores                                                                                                    |
| À | Corous Process AllCerant® nos dentes # 16, 15, 1<br>Corous metalocerámicos nos dentes # 34, 35, 36,                                         | 4, 13, 12, 11, 21, 22, 23, 24, 25, 26 e 27<br>37, 48 e 47                                                                                                    |
|   | Coros metalocerámica sobre implante na região A                                                                                             |                                                                                                    |
|   | Placa de mordida miorrelaxante protetora suporio                                                                                            | d .                                                                                                    |
|   | G. REAVALIAÇÃO                                                                                                    |                                                                                                    |
| þ | Regvaliar resultados obsidos em etapas anteriores,                                                                                          | fazer refinamentos e finalizar tratamento                                                                                                    |
|   | . FASE DE CONTROLE E MANUTENÇÃO                                                                                                    |                                                                                                    |
|   | A. Orientação quanto aos cuidados e manutenção                                                                                              |                                                                                                    |
|   | B. Manter tempia de manutenção periodontal e de                                                                                             | ntal alternada a cada 6 meses                                                                                                    |
|   | C. Fazer controle radiográfico a cada 18 meses                                                                                              |                                                                                                    |
|   | D. Utilizar placa de mordida miorrelaxante protete                                                                                          | aca monuma                                                                                                    |
|   |                                                                                                    |                                                                                                    |
|   | OBSERVAÇÕES IM                                                                                                    | PORTANTES                                                                                                    |
|   |                                                                                                    |                                                                                                    |
|   | O Plass de Tratamento foi criscriosamente formula-                                                                                          | So de acordo com as suas necessidades,                                                                                                    |
|   | visando restabelecer as condições de saúde bucal,                                                                                           | harmonia e estética numa sequência lógica de                                                                                                    |
|   | procedimentos. Embora as interrenções a serem                                                                                               | realizadas estejam baseadas numa avaliação                                                                                                    |
|   | preliminar minuciosa, elas poderão sofrer alteraçõe                                                                                         | les no decorrer do tratamento, se houver                                                                                                    |
|   | necessidade, e serão discutidas com a Sra, em mo-                                                                                           |                                                                                                    |
|   | Serão utilizadas todas as técnicas e recursos indic                                                                                         | sdos para o maior grao de restabelecimento                                                                                                    |
|   | possivel de sua saúde bucal. No entanto, deve-se                                                                                            | considerar que os resultados obtidos assim                                                                                                    |
|   | como os prazos de recuperação também dependo                                                                                                | rão da resposta biológica individual dos seus                                                                                                    |
|   | tecidos aos procedimentos reslizados.                                                                                                    |                                                                                                    |
|   | <ul> <li>Há necessidade da sua colaboração em todas as fi<br/>ativamente do tratamento, com questões e sugest</li> </ul>                    | agga do tratamento. Solicitamos que participe                                                                                                    |
|   | <ul> <li>A evolução do tratamento dependerá da sua pont</li> </ul>                                                                          |                                                                                                    |
|   |                                                                                                    |                                                                                                    |
|   | <ul> <li>Após a conclusão do tratamento, um Programa de<br/>resultados a longo prazo, assim como bom hábito<br/>de carboidratos.</li> </ul> |                                                                                                    |
|   |                                                                                                    |                                                                                                    |
|   | MFS                                                                                                    | MARCHLO CALAMITA                                                                                                    |
|   |                                                                                                    |                                                                                                    |

IL FASE DE TERAPIA DEFINITIVA

Data: 02/05/2005 Paciente: MFS, 52 apos Queixa principal: "Prótese destária" Observações: "Queris ficar com um sorriso harmonioso" Lista resumida dos dados de diagnóstico Estado gezal de saúde born, considera-se extressada; sente de cabeça constante FUMANTE; alérgica a bijutonias · Relatou hilbito de ranger e "travamento mandibular" Apresenta estalos, dor muscular e articular ATMs lados direito e esquendo Apresenta desgaste destal por bruzismo, mordida de topo anterior direita Les anufeirs com enseñocia do nomizo Ecosio dental lagual soperior OBJETIVOS DO TRATAMENTO: Recuperação da suide bueal com harmonização estética e funcional PLANO DE TRATAMENTO PRELIMINAR I BASE DE DIAGNÓSTICO E TERABIA PREI IMINAR I. PASE DE DIAGNOSTICO E TERAPIA PRELIMINAR

A. AVALIAÇÃO CLÍNICA GERAL E REGISTROS DE DIAGNÓSTICO

Exame clínico: Re passefiniste, Re penispicais /

Tomografia linear da região # 46 ➤ Transpella fases of segion 8 (6)
> Transpella fases of segion 9 (8)
• Prompilla fases on segion 9 (8)
• Prompilla fases on segion 9 (8)
• Prompilla fases of segion 1 (8)
• Prompilla fases of segion 1 (8)
• Prompilla fases of segion 1 (8)
• Prompilla fases of segion 1 (8)
• Prompilla fases of segion 1 (8)
• Prompilla fases of segion 1 (8)
• Prompilla fases of segion 1 (8)
• Prompilla fases of segion 1 (8)
• Prompilla fases of segion 1 (8)
• Prompilla fases of segion 1 (8)
• Prompilla fases of segion 1 (8)
• Prompilla fases of segion 1 (8)
• Prompilla fases of segion 1 (8)
• Prompilla fases of segion 1 (8)
• Compillat de degulores per question enterent de D.V.O., methodore prospis 3D de la segion 1 (8)
• Compillat de degulores per question enterent de D.V.O., methodore prospis 3D de la segion 1 (8)
• Compillat de degulores per question enterent de D.V.O., methodores prospis 3D de la segion 1 (8)
• Compillat de degulores per question enterent de D.V.O., methodores prospis 3D de la segion 1 (8) bonta incisad dos incisione contrais superio

Renabelecer superio bibial

Idealinar prognessio do socion

Presencher corredar bacad

Renabelecer guia casino e guia assenior

Testras levej baisto belho

Cor destral básice: A2

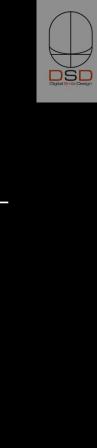

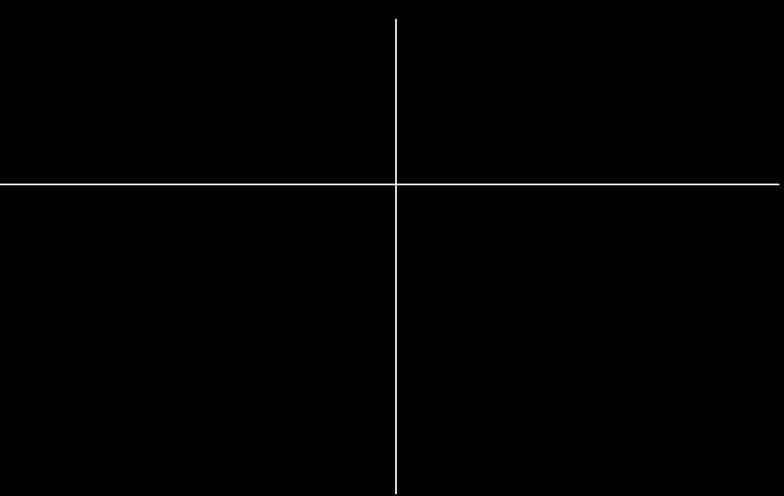

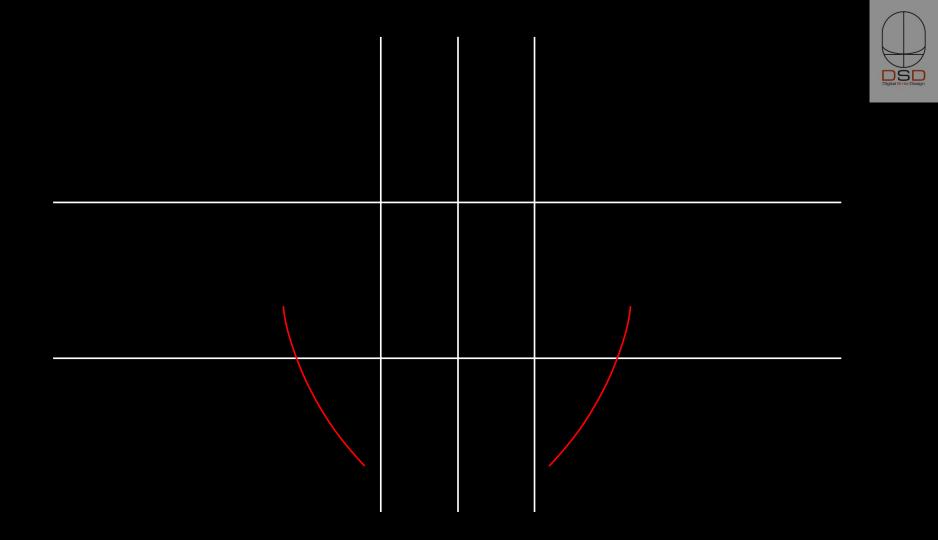

### DSD – Tooth Proportion Guides

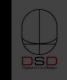

| 75% | 80% |  | 85% |
|-----|-----|--|-----|
|-----|-----|--|-----|

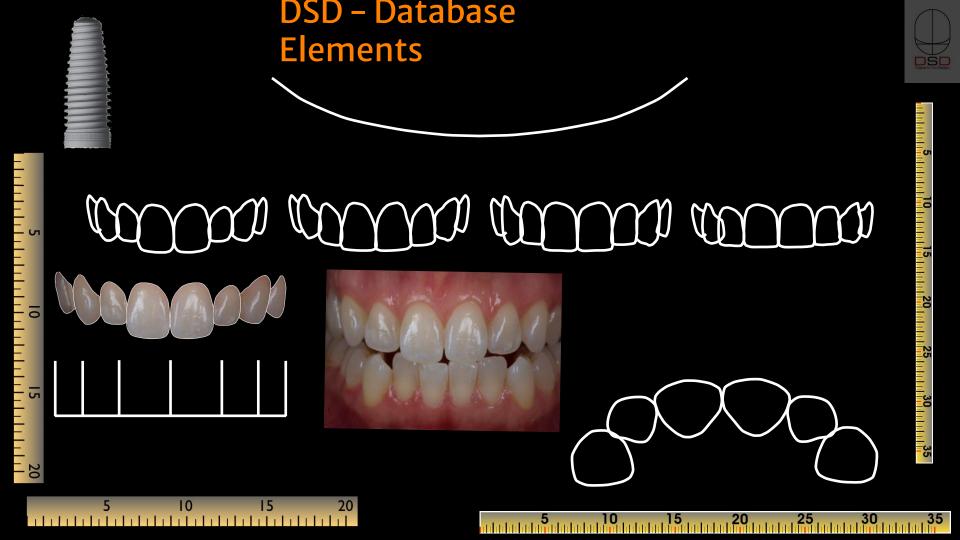

# Choose 1st and 2nd most compatible characteristics ve green card and blue card)

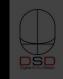

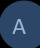

В

С

D

Organized
Perfectionist
Artistic
Abstractive
Timid
Reserved

Extroverted
Communicative
enthusiastic
Dynamic
Impulsive

Determined
Objective
Explosive
Intense
entrepreneur
Passionate

Diplomatic
Pacific
Mystic
spiritualized
Conformist
Discreet

t

2nd

# DSD - Smile Database double click for one element

### Morpho psychology -Visagism

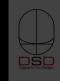

Sensibl

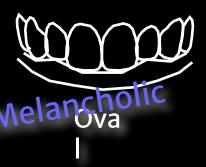

Organized Perfectionist Artistic Abstractive Timid Reserved Dynami

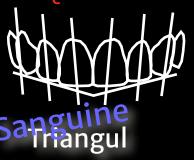

Extroverted
Communicative
enthusiastic
Dynamic
Impulsive

ar

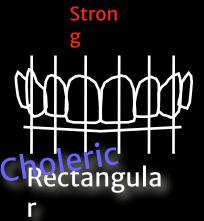

Determined
Objective
Explosive
Intense
entrepreneur
Passionate

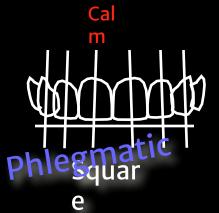

Diplomatic Pacific Mystic spiritualized Conformist Discreet

### Morpho psychology -Visagism

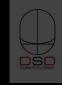

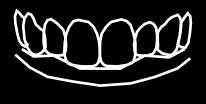

Ova I

Dominant Centrals Rounded cusps Delicate laterals Round Arch

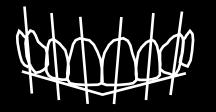

Triangul
ar
Ascendant Smile
Line
Converging Axis
Incline cusps

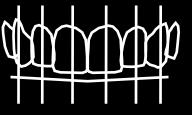

Rectangula

r Dominant Centrals Flat incisal edge Aggressive Cusps Vertical Axis

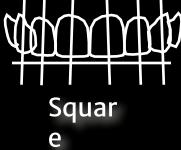

Lack of Dominance Diverging Axis Horizontal arrangement

## Morpho psychology - Visagism

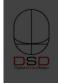

#### Visagism Interview

What do you want to express with your smile?

What aspects of your personality do you want to highlight and which ones you would like to soften?

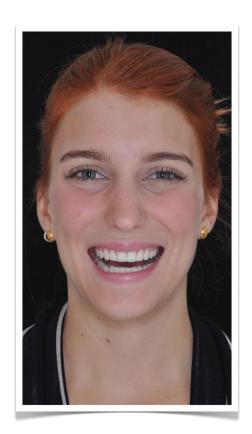

#### **Initial Conversation**

### Video Interview

DSD Dyral Stree Deeps

- •What is your main concern?
- •What is wrong with your smile ?
- •Form, Color, Overall esthetics ?
- •(Give the mirror) What else?
- •When was the last time you have been to a dentist?
- •What was the reason for your last visit ?
- •How do you see yourself? (esthetically speaking)
- •Tell me/us about you (character, personality)
- •Any hobbies ?
- •Travels? Where did you go last time?
- •What is your job?
- •Do you like it?

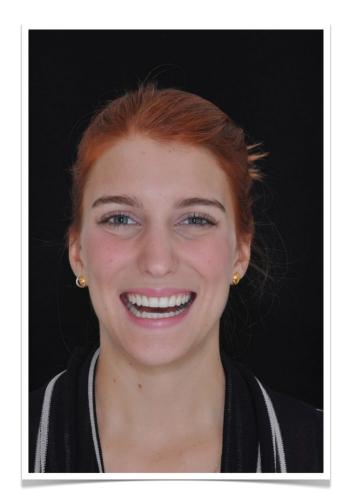

### Video Interview

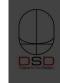

#### **Technical Recording**

- Counting 10-1 (front face shot)
- Counting 10-1 (close-up shot)
- •Counting 5-1 (profile close-up shot) x 2 if needed
- Counting 5-1 (front close-up shot)
- Counting 5-1 (profile close-up) x 2 if needed

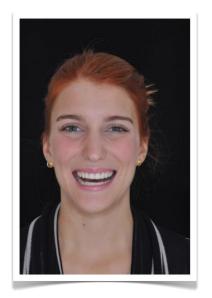

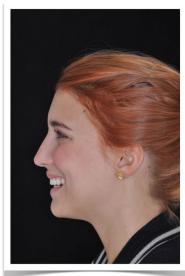

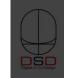

### DSD - Digital Smile Design

### Basic Step-by-Step

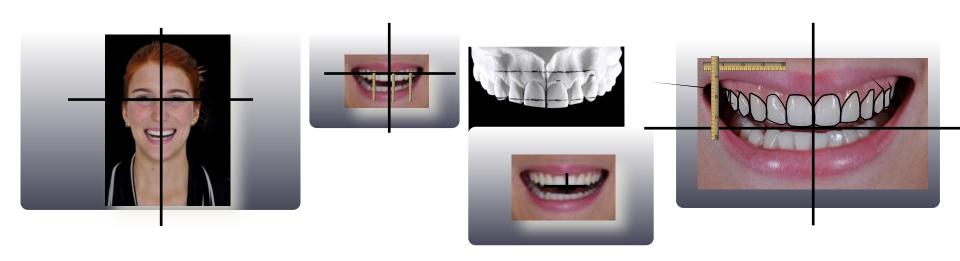

- DSD Step 1 Digital
  •bring face photo on to the cross slide of your template
- •adjust the size of the photo so it is inside the slide limits
- •move to "back" position, behind the cross lines
- •center the photo on the screen
- •move the horizontal line to the eye area
- •fine move so it crosses the middle of one pupila
- •click on the photo
- •on the inspector menu, click the metrics (ruler) icon
- •rotate using the arrows of the angle option for precise degree by degree rotation
- •line up both pupillas to the horizontal line the most accurate as possible
- •(adjust the average horizontal photo position if the bi-pupillar line is not the only reference)
- •move the horizontal line so it crosses the teeth (any position)
- •click on the photo and move it with the arrows of the keyboard (rigth and left)
- position the photo finding the best face midline (filtrum, glabela, mento)

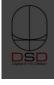

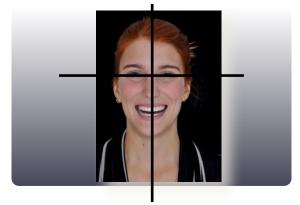

- Produce the lines so therefit the cropped bicture
- Preduce the lines so the fitter employed picture
- •select the photo + horizontal line + vertical line and group them
- enlarge the group so it takes most of the slide
- •re-position if needed the horizontal line so it crosses the anterior teeth
- make sure the line is above the incisal edges of the anterior teeth
- bring the 20mm ruler image to the slide and get your digital caliper
- •measure on the patient or on the model the distance between the distal (1)
- draw 2 lines crossing exactly the position that you used to measure (distals)
- •position the zero value of the ruler on one of the lines
- adjust by distorting the ruler image to the exact measurement lining up to the second line
- your ruler is calibrated now
- rotate the ruler vertically (use the shift key) and position on the incisal of 3 selected teeth
- check the numbers that the line crosses the ruler
- transfer the 3 distances by marking the model with your caliper and connect them

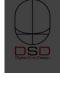

## DSD - Step 3 - Transferring the High Res Intraoral Image

DSD Dgital Bries Deegn

- •duplicate the slide, save the presentation
- ungroup if needed, erase all lines and all rulers
- •we will design now 3 transferring lines
- •draw the first line from the tip of the canine to the tip of the other canine
- •draw a second line from the middle of the central to the middle of the other central
- •draw a third line exactty on the mid line of both centrals
- •select the photo and erase
- •bring the intraoral high res photo with retractors and black background
- •adjust its size and rotation to match the 1st line (canine to canine)
- •erase the first line (canine to canine)
- •move the picture so it matches the best average between the 2nd and 3rd lines
- •erase the 2nd and 3rd transferring lines
- •vour picture now is transferred and has the same size rotation x position and v position

- Copy and paste from any previous slide the horizontal and vertical lines
- Lipy the difference from our database slide and adjust to the patient's smile
- •bring the desired proportion guide (75%, 80% or 85%) and position on 11 or 21
- •start adjusting the curve respecting the proportion guide limits
- •find the patient's proportion if desired and leave one slide with this annotation
- move the proportion guide rectangle to start finding the best possible central position
  find the central's incisal edge limit by looking the bottom line of the rectangle
- •define the "meeting point" by placing the horizontal line and the curve's lowest point
- active the meeting point by placing the non-zerotal integral and the cartest former
- •perform the visagism exercise if desired to find the best shape together with the patient
- •bring the best shape, adjust its height and width to fit the rectangle proportion
- •make any modification by modifying its drawing points (double click on the tooth line)
- •from the existing central, duplicate, flip horizontally, position the other central
- •with both centrals, repeat the steps to design the other teeth
- •bring the calibrated ruler and measure the modifications to send the design to the lab
- •use the measurements to also communicate with your surgeon

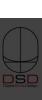